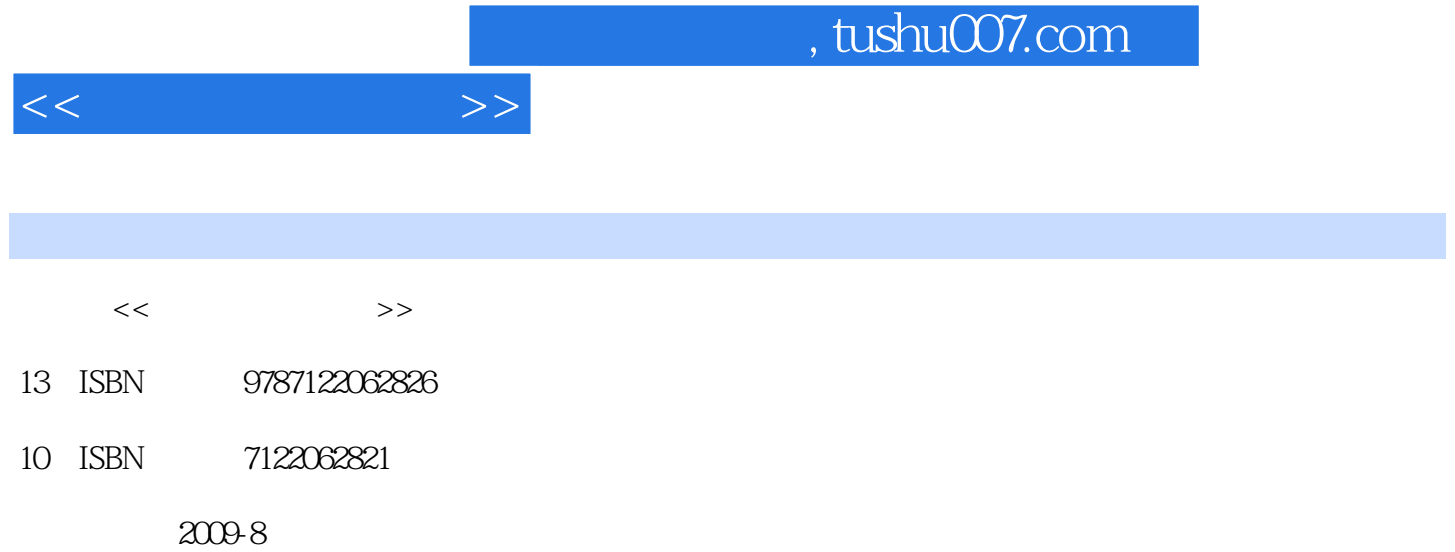

 $(2009-08)$ 

页数:200

PDF

http://www.tushu007.com

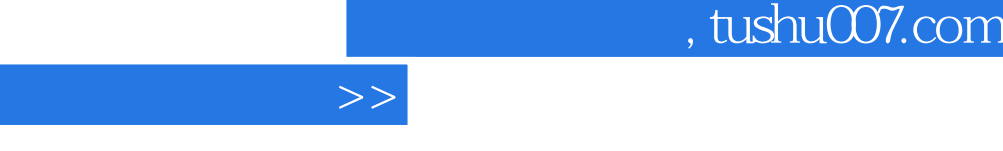

 $<<$ 

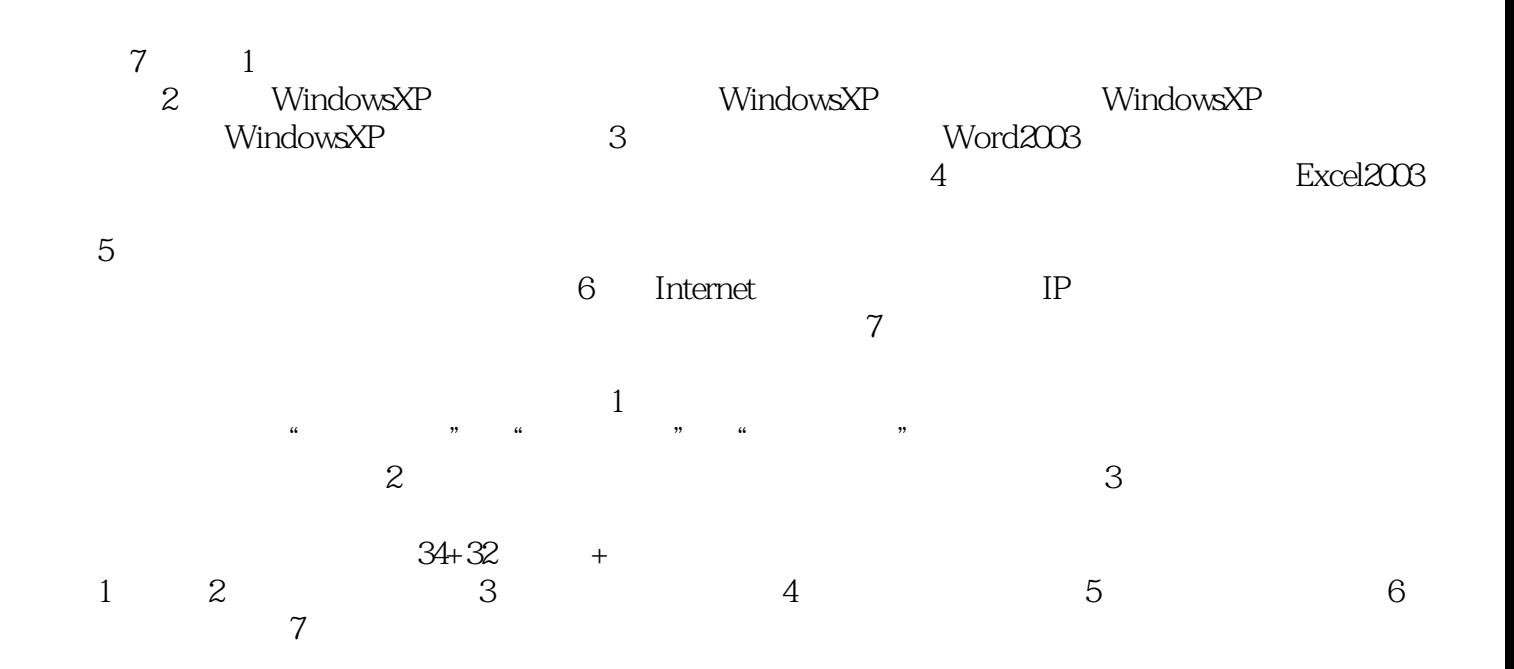

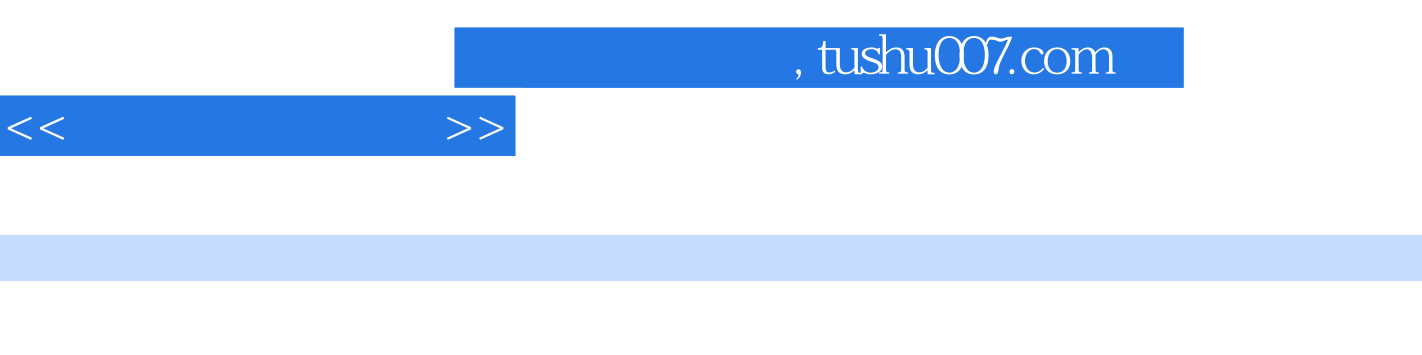

Windows XP Office 2003 Word Excel PowerPoint **Internet** 

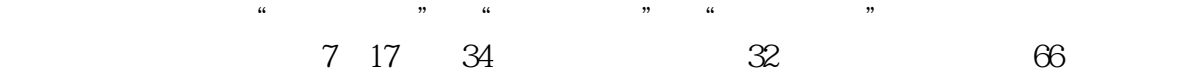

 $1 \t 1 \t 1 \t 11.1$  1  $11.2$  3 1.3 10 7 10 2 Windows XP 11 2 Windows XP 11 2.1  $11\,22\,\mathrm{Windows}$   $\mathrm{XP}\quad$   $12\,23\,\mathrm{Windows}$   $\mathrm{XP}\quad$   $16\,2\,4$ 19 2.5 20 21 3 Windows XP 21 3.1 Windows XP 21 3.2 Windows XP —— 24 3.3 Windows XP 使用 26 课后作业 30 第3章 Word 2003操作基础 31 第4课 Word文档的操作 31 4.1 Word 2003的启动和认识  $31\,42$   $32\,43$   $38\,44$   $39$   $41\,5$  $41\,51$   $41\,52$   $45\,53$   $50$   $54\,6$   $56$  $61$   $5662$   $6063$   $6264$   $665$ 8 69 7 71 7.1 71 7.2 75 7.3 77 80 4 Excel 2003 82 8 Excel 82 8.1 Excel 2003 Excel 83 8.3 88 89 9 Excel 90 9.1 90 9.1 90 9.1 90 9.1 38 89 9.1 38 89 9.1 38 89 9.1 38 89 9.1 38 9.1 38 9.1 3 9.2 10 939.3 969.4 97 99 10 Excel  $100101$   $100102$   $108103$   $109$   $115$ 11 Excel 116 11.1 116 11.2 118 121 5 PowerPoint 2003 122 12 PowerPoint 2003 122 12 1 PowerPoint 2003 122 12.2  $---$ " 123 12.3 130 12.4 132 133 13 PowerPoint 2003 134 13.1 2 134 13.2 137 13.3 138 134 141 135 143 143 136 146 149 6  $\frac{150}{14}$  150  $\frac{14}{150}$  14  $\frac{150141}{100}$  Internet  $\frac{150142}{100}$ 用实例 155 课后作业 162 第15课 电子邮件的使用 163 15.1 免费电子邮箱的建立 163 15.2 Outlook Express 的使用 166 课后作业 175 第7章 计算机网络基础与信息安全 176 第16课 计算机网络基础 176 课后作业 185 17.2 188 17.3 191 199 200

 $<<$  the set of  $>>$ 

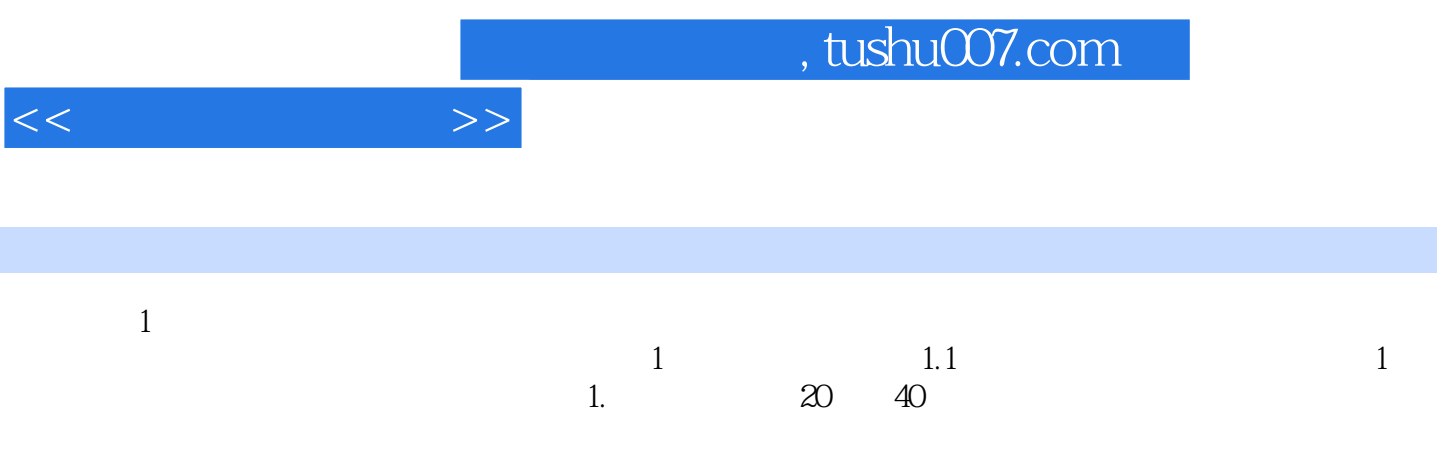

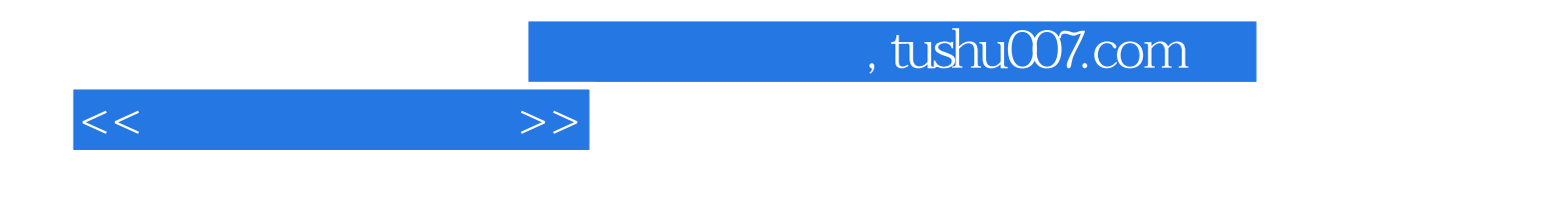

本站所提供下载的PDF图书仅提供预览和简介,请支持正版图书。

更多资源请访问:http://www.tushu007.com